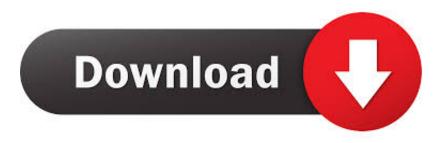

How To Flash A Video Card For Mac Pro

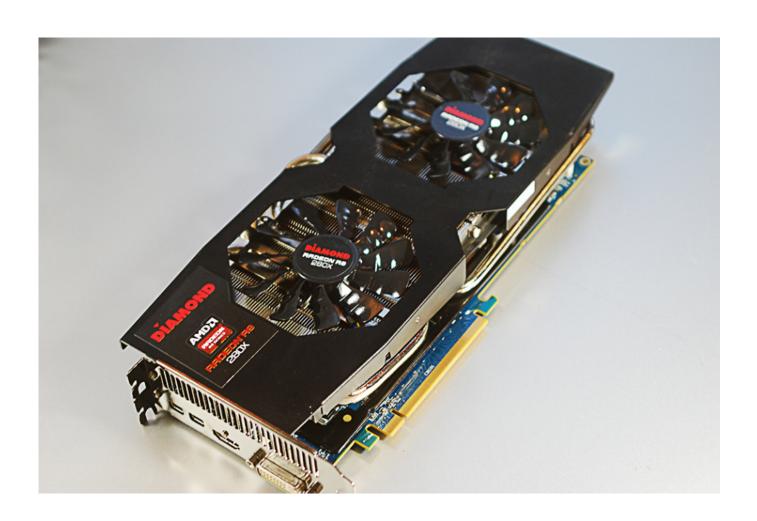

How To Flash A Video Card For Mac Pro

# Download

Thus, you can't use special startups like Recovery, Boot Manager screen since nothing shows on the screen. When installed in a Mac Pro a stock PC GPU will only be able to utilize the outdated PCIe 1.. Torrent jam pack 1 I pressed the option key but nothing happened How To Flash A Video Card For Mac Pro 3 1Flash Video Card For MacHow To Flash A Video Card For Mac Pro 5 1How To Flash A Video Card For Mac Pro 3 1Hi urbanexus,.

- 1. flash card app
- 2. flashcards english
- 3. flash card images

0 format Since it appears you have a working graphics card you can purchase a PC graphics card since those are less expensive than a Mac card.. How To Flash A Video Card For Mac Pro With Metal Support. This is very helpful for users who regularly need to switch boot drives and operating systems.

## flash card app

flash card images, flash card making, flash card meaning, flash card making ideas, flash card app, flash card template, flash card game, flash card, flash cards ideas, flash card meaning in urdu, flashcards, flashcard maker, flashcards size, flash cards multiplication Tekken 7 Mac Download Free

It affected almost all computers sold between Feb 2011 and Dec 2013 This issue made the malfunctioning computers show the same symptoms; namely, distorted videos or no video showing at all, or an unexpected system restart or reboot.. Some people may question why they should install a card flashed with a Mac BIOS as opposed to an official Apple released card or a stock PC graphics card (GPU). Descargar skype gratis para blackberry playbook

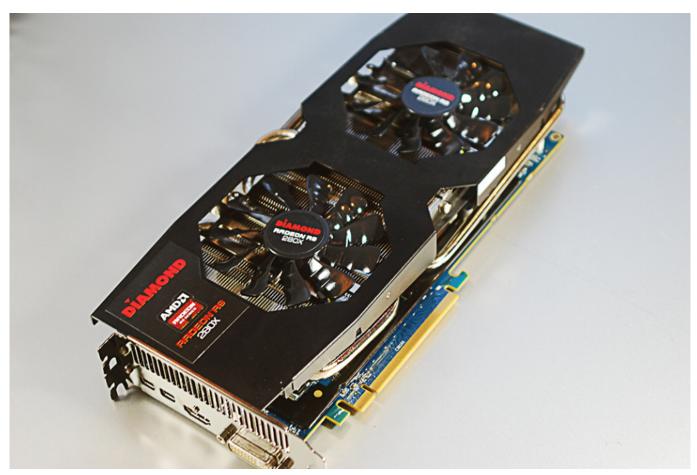

**Group Me For Mac** 

# flashcards english

### **Driver Para Cable Usb Paralelo Windows**

Apple Footer This site contains user submitted content, comments and opinions and is for informational purposes only. <u>Lo Crest Driver Download</u>

# flash card images

### Cracked Rip Off Toys torent

How To Flash A Video Card For Mac Pro With Metal SupportVideo Card For Mac G4How To Flash A Video Card For Mac Pro 3 12011 saw a well-documented and widely criticized graphics card failure on the MacBook Pro.. I'm assuming the inspector strip is the region that comes up when the 'i' icon is pressed at the top.. A Mac BIOS enables you to see the gray boot screen at startup (where you see the Apple logo and hear the iconic boot chime).. Thanks for any help you can provide Apple may provide or recommend responses as a possible solution based on the information provided; every potential issue may involve several factors not detailed in the conversations captured in an electronic forum and Apple can therefore provide no guarantee as to the efficacy of any proposed solutions on the community forums.. Here are a few of the benefits:. The problem with PC cards is the they only show something on the screen after the drivers load which is right before the login screen. 773a7aa168 Usb 2.0 To Sd Sdxc Card Reader Adapter For Mac

773a7aa168

Film Naruto Episode Terbaru Samehadaku